# **Descubre cómo desplegar SAP Fiori con SAP Business Technology Platform**

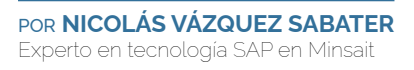

SAP Business Technology Platform, la solución PaaS de SAP, ha llegado para quedarse. Esta plataforma ofrece infinidad de servicios que nos ayudan a optimizar nuestros procesos corporativos. En este artículo destacamos su utilización para desplegar nuestros procesos con SAP Fiori

n los últimos años, desde Minsait, una compañía de Indra, hemos trabajado en optimizar los procesos corportativos de las empresas para hacerlos más ágiles, minimizar la tasa de errores humanos, eliminar el papel en nuestro dra, hemos trabajado en optimizar los procesos corporativos de las empresas para hacerlos más ágiles, minimizar la tasa de errores humanos, eliminar el papel en nuestros procesos y, en general, la carga administrativa tos retos es SAP Fiori, la interfaz ideal para que los usuarios finales interactúen con nuestro ecosistema SAP.

Tareas móviles, como gestión de almacenes o gestión de lotes de inspección, se rediseñan completamente para reducir tiempos de proceso (de horas a minutos) tanto de nuestro personal como de colaboradores y empresas externas.

Tareas de escaso valor añadido que antes nos obligaban a conectarnos desde un ordenador personal, como los procesos de autorización de compras, pueden simplificarse y acelerarse al realizarlas con SAP Fiori desde nuestro móvil.

En estos escenarios, SAP Business Technology Platform (en adelante SAP BTP) se presenta como alternativa al enfoque clásico donde todos los componentes de la arquitectura de SAP Fiori son OnPremise.

Actualmente, de los servicios que SAP BTP ofrece, disponemos de dos opciones para desplegar SAP Fiori:

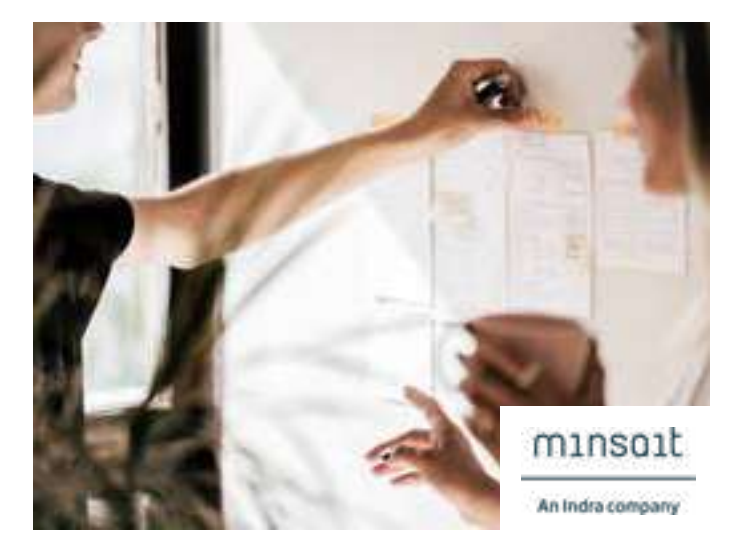

- ▶ **SAP Cloud Portal Service**: es la opción clásica y única disponible hasta Q4/2020.
- ▶ **SAP Launchpad Service**: este nuevo servicio establece un punto de acceso central integrando aplicaciones de diferentes orígenes como SAP BTP, SAP S/4HANA Cloud, SAP SuccessFactors, SAP Analytics Cloud, SAP S/4HANA, SAP Business Suite o, inclusive, aplicaciones de terceros

## ¿CÓMO EXPONEMOS NUESTRO SISTEMA DE FORMA SEGURA?

Planteando un escenario donde publicaremos en SAP BTP, aplicaciones que interactúan con la información existente en nuestros sistemas OnPremise, es necesario disponer de una estrategia que nos permita exponer esa información minimizando el riesgo de seguridad. Para conseguirlo, utilizaremos SAP Cloud Connector. Este sistema, instalado en la infraestructura corporativa, cumple dos funciones principales:

- Permite exponer servicios existentes en los sistemas de nuestra red corporativa a SAP BTP.
- ▶ Forma parte del proceso de propagación de identidades que permite identificar el usuario SAP OnPremise en función del usuario que inicia sesión en cloud.

Podríamos pensar que esto es similar a exponer nuestro sistema en internet, sin embargo, lo cierto es que SAP Cloud Connector nos aporta una característica especialmente interesante: no necesita estar expuesto de forma explícita, el propio sistema se encarga de establecer túneles de comunicación encriptados con SAP BTP.

# ¿CÓMO LO DESPLEGAMOS?

Al utilizar SAP BTP como frontal para nuestra solución SAP Fiori debemos optar por un despliegue híbrido exponiendo, de forma segura, nuestros sistemas OnPremise a SAP BTP.

En este escenario, SAP BTP se encarga de todo lo relacionado con la interfaz y, además, actúa como intermediario para enviar las peticiones oData al sistema backend (donde están los datos con los que interactúa la aplicación).

Un escenario de ejemplo, muy básico, usando SAP Cloud Portal y backend OnPremise, sería el siguiente:

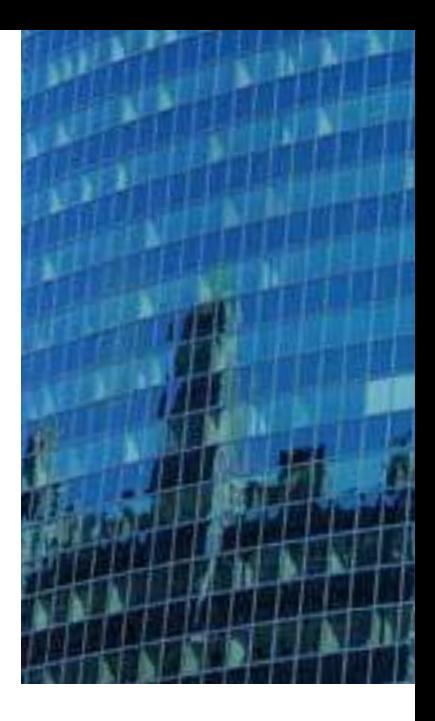

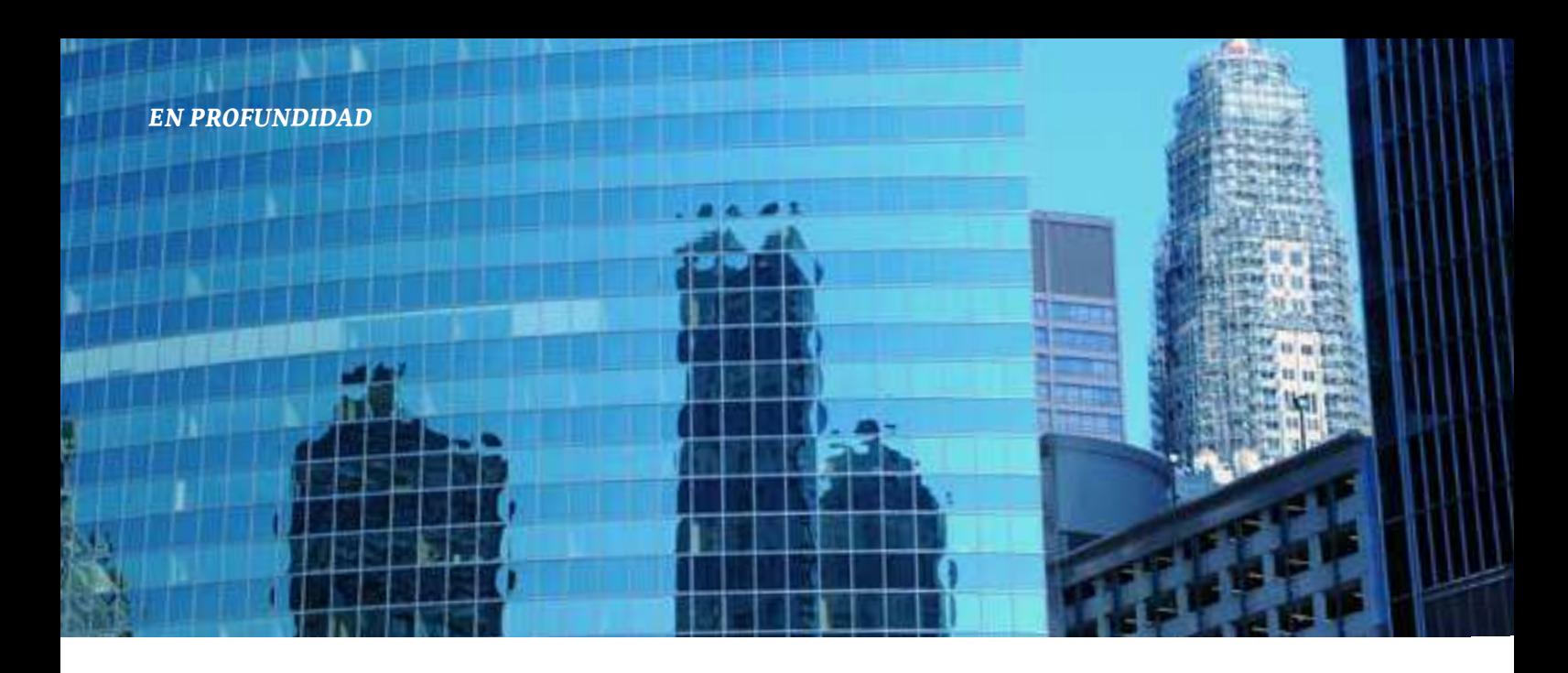

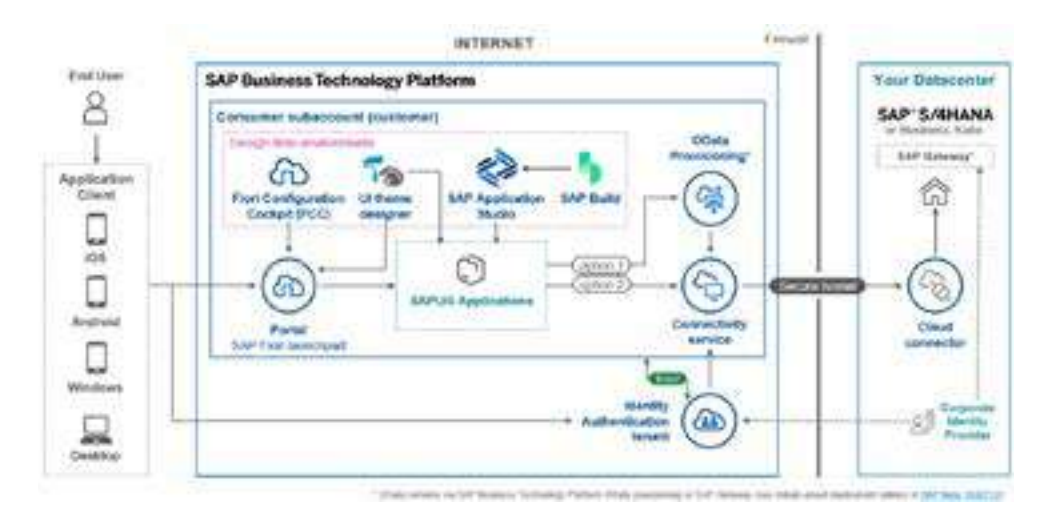

Este escenario puede crecer tanto en su lado OnPremise, añadiendo nuevos sistemas como en su lado cloud tanto añadiendo nuevas funcionalidades (como Workflow Management) o, desarrollando servicios bajo los modelos CAP (SAP Cloud Application Programming Model) y/o RAP (ABAP RESTful Application Programming Model).

#### ¿CÓMO SERÍA EL ENFOQUE DE UN PROYECTO

#### DE ESTE TIPO?

Desde el punto de vista técnico, empezaremos por preparar nuestra infraestructura OnPremise asegurando que nuestro backend está suficientemente actualizado e instalando un SAP Cloud Connector.

Una vez que tengamos disponibles los servicios necesarios, usamos la herramienta SAP BTP Cockpit para preparar nuestra infraestructura Cloud:

- Creación de subaccounts
- ▶ Activación de servicios
- Configuración del inicio de sesión contra el proveedor de identidades; bien sea el corporativo o SAP Identity Authentication.
- Configuración de la propagación de identidades que nos permite enlazar el usuario cloud con el usuario de backend.
- Exposición de servicios y sistemas a través de SAP Cloud Connector.

También debemos seleccionar las aplicaciones que deben de ser desplegadas; aunque disponemos de gran cantidad de funcionalidad estándar, y mecanismos para ampliarla, en algunas ocasiones existen procesos que, por su naturaleza, no están cubiertos por lo que necesitaremos desarrollar nueva funcionalidad y aplicaciones.

# **Se rediseñan completamente para reducir tiempos de proceso (de horas a minutos)**

SAP propone que este tipo de desarrollos los realicemos utilizando el modelo Side By Side Extension; esto es, utilizando SAP BTP para alojar la funcionalidad a medida y manteniendo el backend lo más estándar posible.

Obviamente, podemos optar por desarrollar sobre nuestro sistema backend, exponiendo la funcionalidad como servicio oData. Este modelo es útil cuando ya existe funcionalidad a medida en el backend y no es posible abordar una migración al modelo Side By Side.

Finalmente configuramos el servicio elegido como punto de acceso a SAP Fiori, creando todos los objetos necesarios: site, catálogos y grupos de aplicaciones, roles… Y publicamos las aplicaciones en los catálogos y grupos correspondientes para que estén disponibles en el menú de los usuarios.

En este momento, también podemos realizar la configuración de apariencia corporativa tanto para el inicio de sesión (depende del proveedor de identidades) como el menú de aplicaciones (utilizando SAP Theme Designer).

## ¿QUÉ BENEFICIOS OBTENEMOS?

Como conclusión, a los beneficios que otorga el uso de SAP Fiori como tecnología de interfaz para aplicativos en entornos SAP, el desplegarlo utilizando SAP BTP aporta beneficios adicionales entre los que podemos destacar los siguientes:

- Reducción de la TCO debido a las ventajas que ofrece un modelo híbrido frente a un modelo OnPremise.
- Utilización efectiva de créditos ofrecidos en el nuevo modelo de comercialización SAP RISE.
- Aumento de la seguridad al no exponer, de forma directa, ningún sistema OnPremise a internet.
- Integración de contenidos de diferentes sistemas y orígenes de forma transparente.
- Extensión de funcionalidad estándar aprovechando el resto de servicios ofrecidos por la plataforma SAP BTP.